## SAP ABAP table FRMLS IRL CMP {RM22: Composition for Costs}

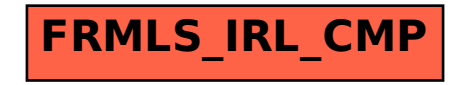